GPU Computing

# More on GPU

## **Graphics Processors (GPU) as General Purpose Supercomputers (GPGPU)**

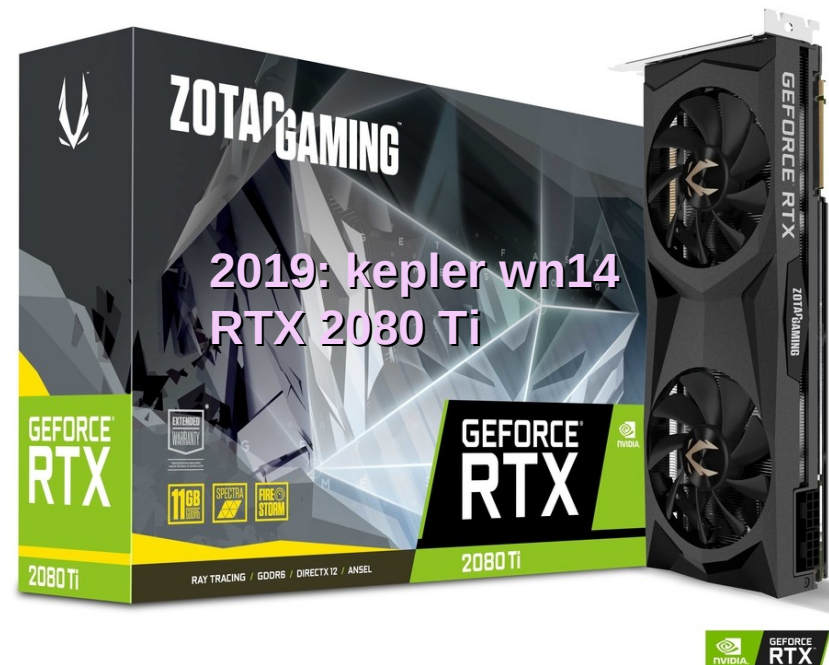

### **2008…**

 **2017/18: Pascal, Volta, Ampere > 5000 Procs., 40 GB GeForce 9800 GTX, 128 Stream Proc., 512 MB GeForce 9800 GX2, 256 Stream Proc., 1 GB GeForce 9800 GT, 64 Stream Proc., 512 MB [...] 2009: Tesla ~200 Proc., 4GB 2010: Fermi ~400 Proc., 4GB 2013: Kepler K20, ~2500 Procs., 6GB 2016: Kepler K80, ~5000 Procs.**

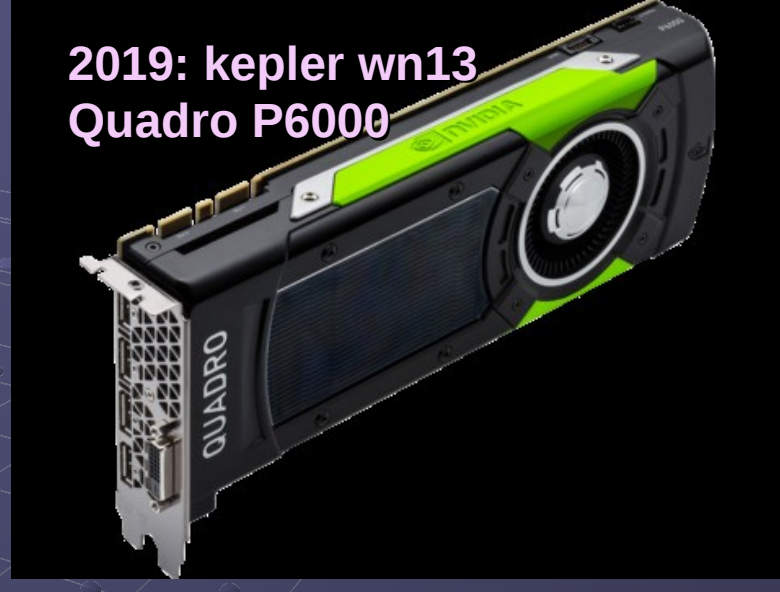

2010: Tesla C1070 Laohu 北京

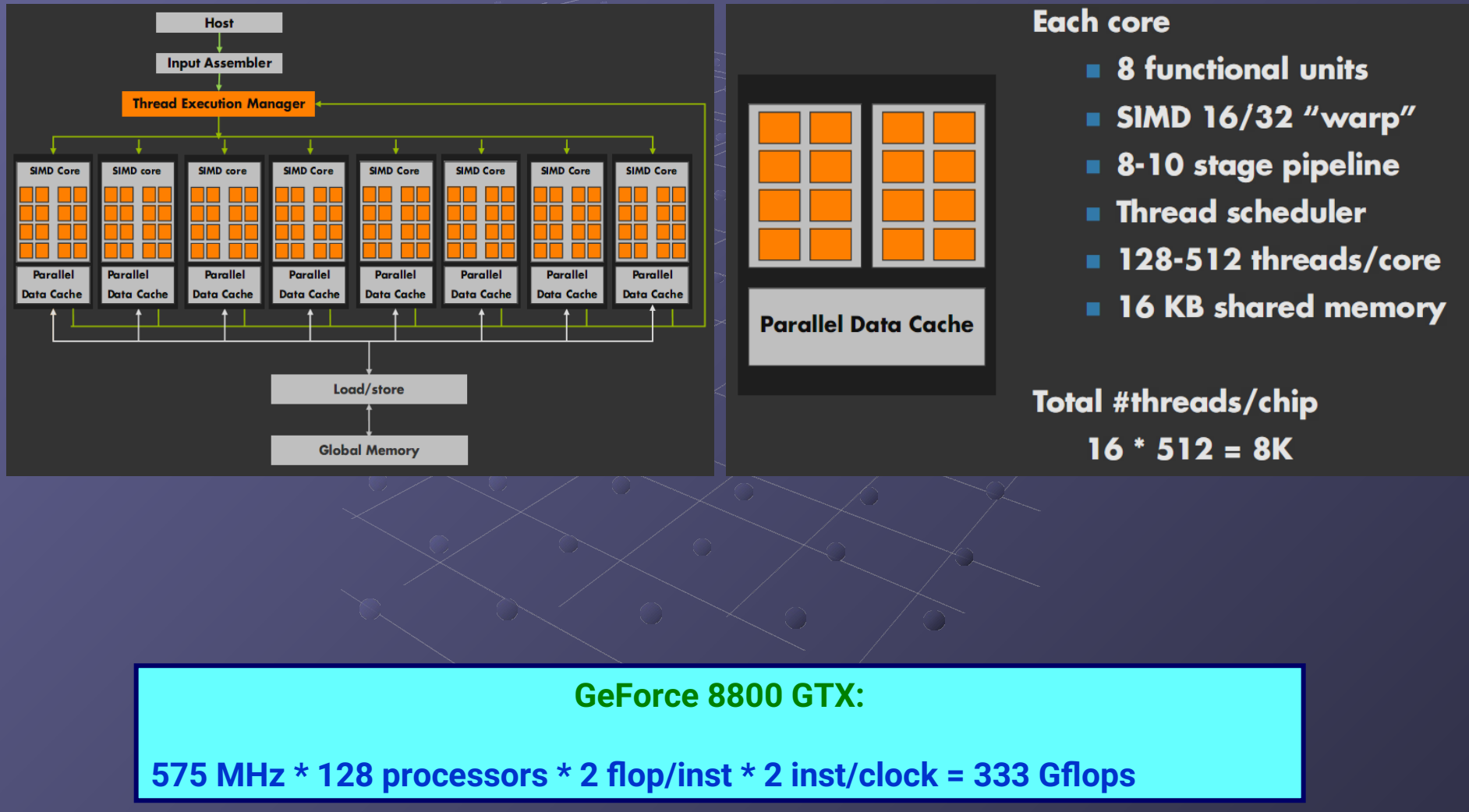

## **CPU vs. GPU speedup timeline**

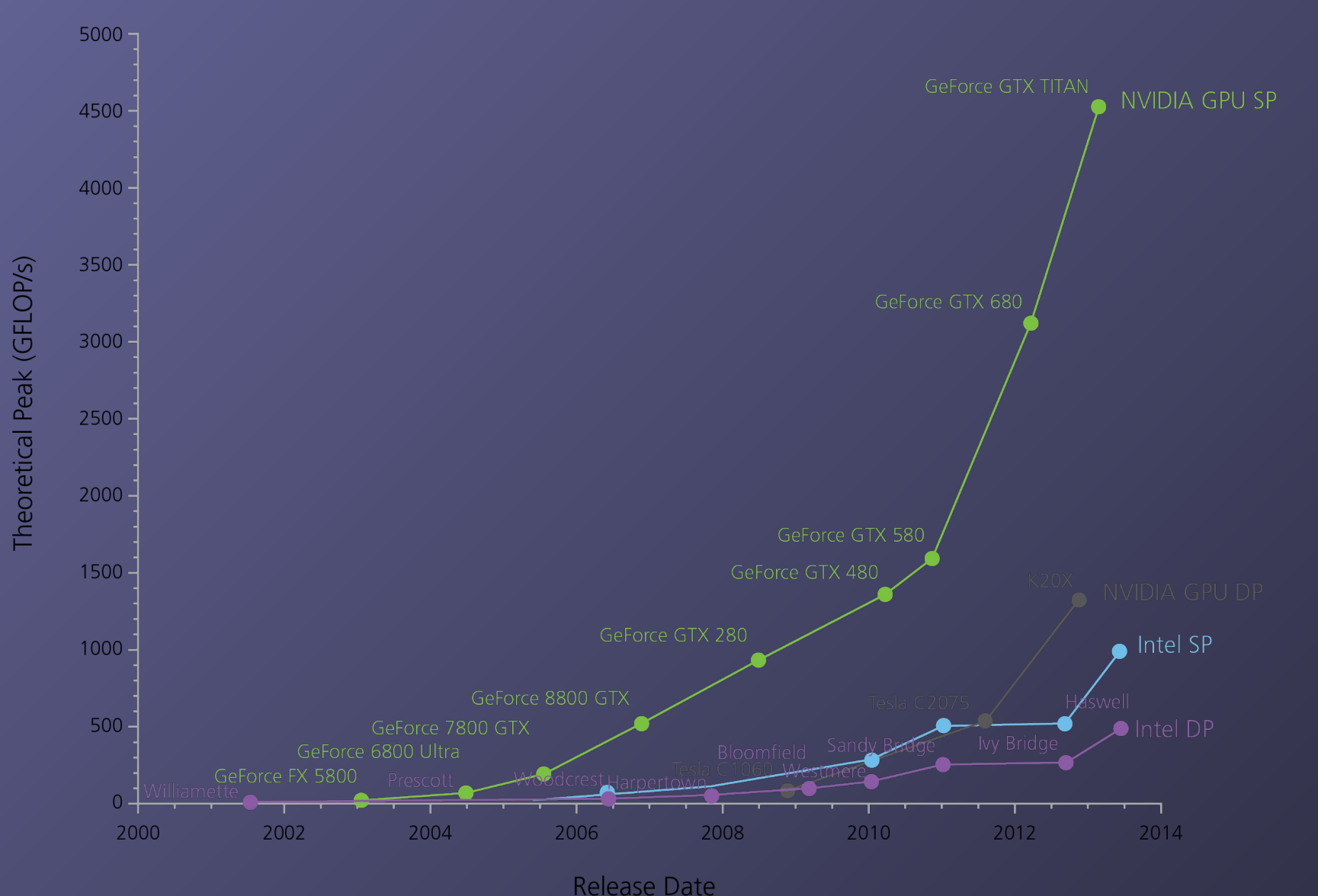

Source: https://www.carestream.com/blog/wp-content/uploads/2015/09/CSH\_CPU-GPU\_Chart.png

### **Floating Point Operations per Second for CPU and GPU:** From NVIDIA CUDA Developer Zone at: <http://docs.nvidia.com/cuda/cuda-c-programming-guide/index.html>

Theoretical GFLOP/s at base clock NVIDIA GPU Single Precision - NVIDIA GPU Double Precision -Intel CPU Single Precision Intel CPU Double Precision **Notice: there is still AMD with OpenCL and competitive GPUs Here we focus on NVIDIA GPUs And CUDA for practical reasons!** $\Omega$ 

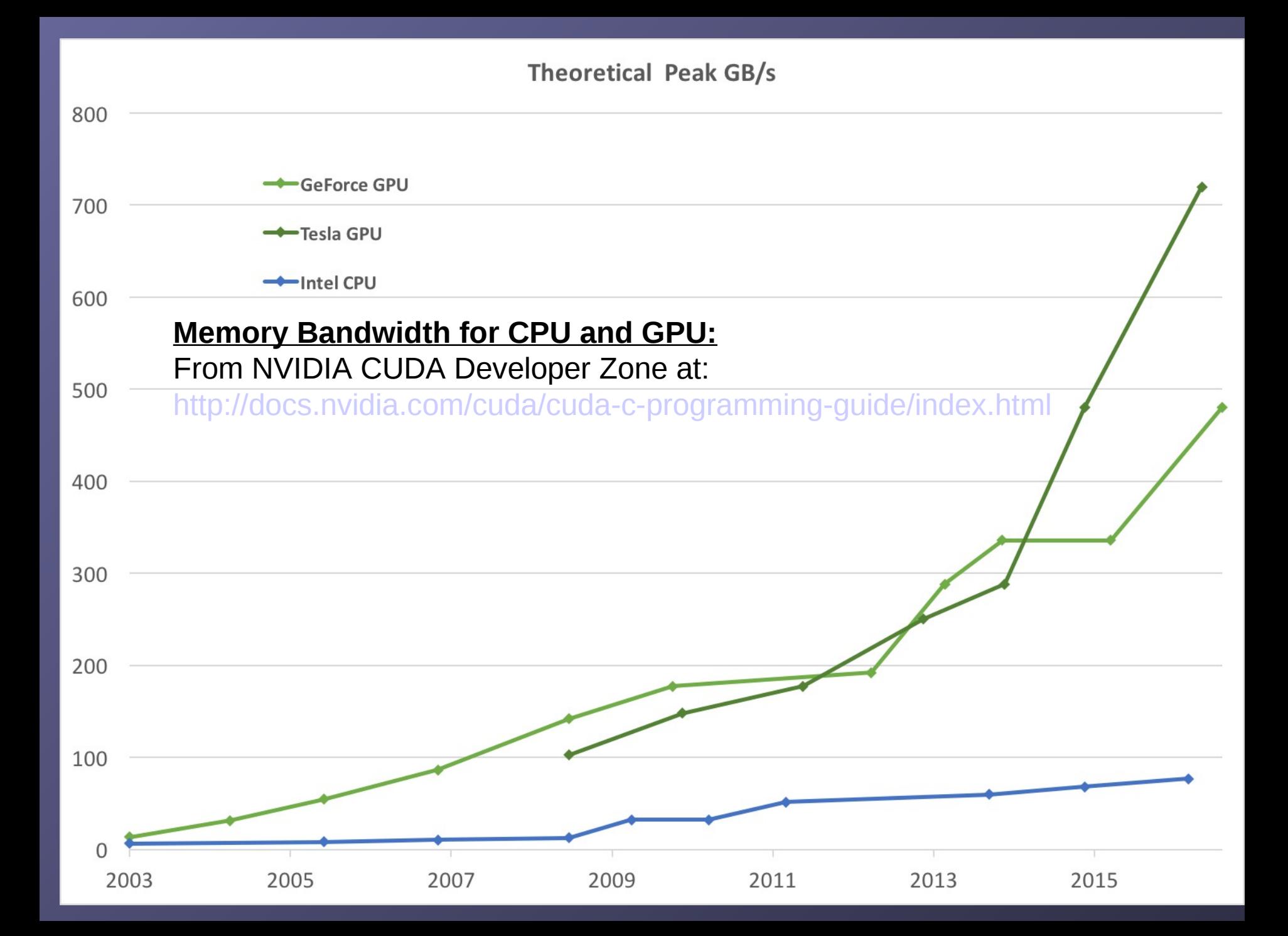

## **Kepler, Pascal, Volta, Scaling, it works...**

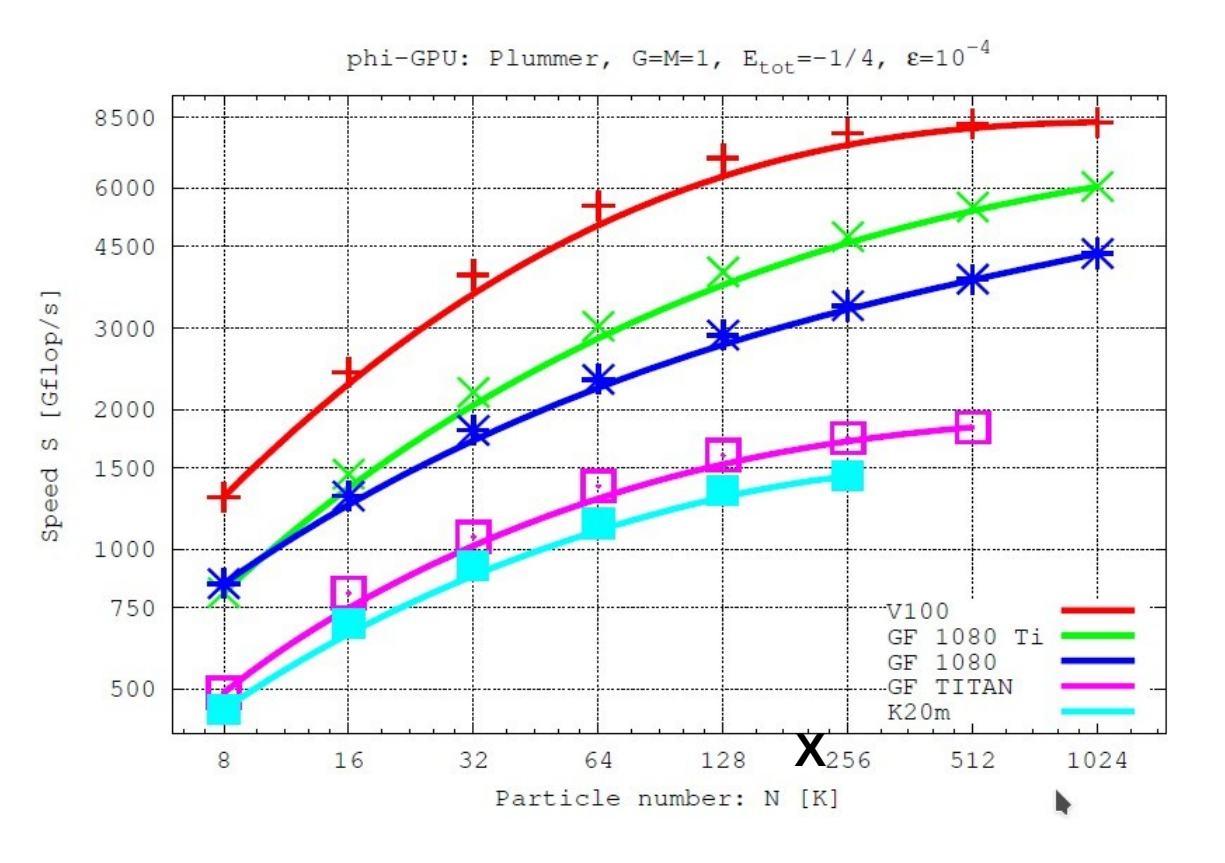

**Volta V100 Pascal GF1080 Kepler K20m Spurzem, Berczik, et al., 2013, LNCS Supercomputing, 2013, pp. 13-25, Springer. (updated unpublished)**

Fig. 4. Here we report a preliminary result from a benchmark test of our code on one Kepler K20 card; we compare with the performance on Fermi C2050 (used in the Mole-8.5 cluster), and the oldest Tesla C1060 GPU (used in the laohu cluster of 2009) - the latter is used as a normalization reference. We plot the speed ratio of our usual benchmarking simulation used in the previous figures, as a function of particle number. From this we see the sustained performance of a Kepler K20 would be about  $1.4 - 1.5$  $Tflop/s.$ **X = first GPU of laohu 2010**

## **CPU and GPU; from CUDA NVIDIA Developer Zone at**

http://docs.nvidia.com/cuda/cuda-c-programming-guide/index.html

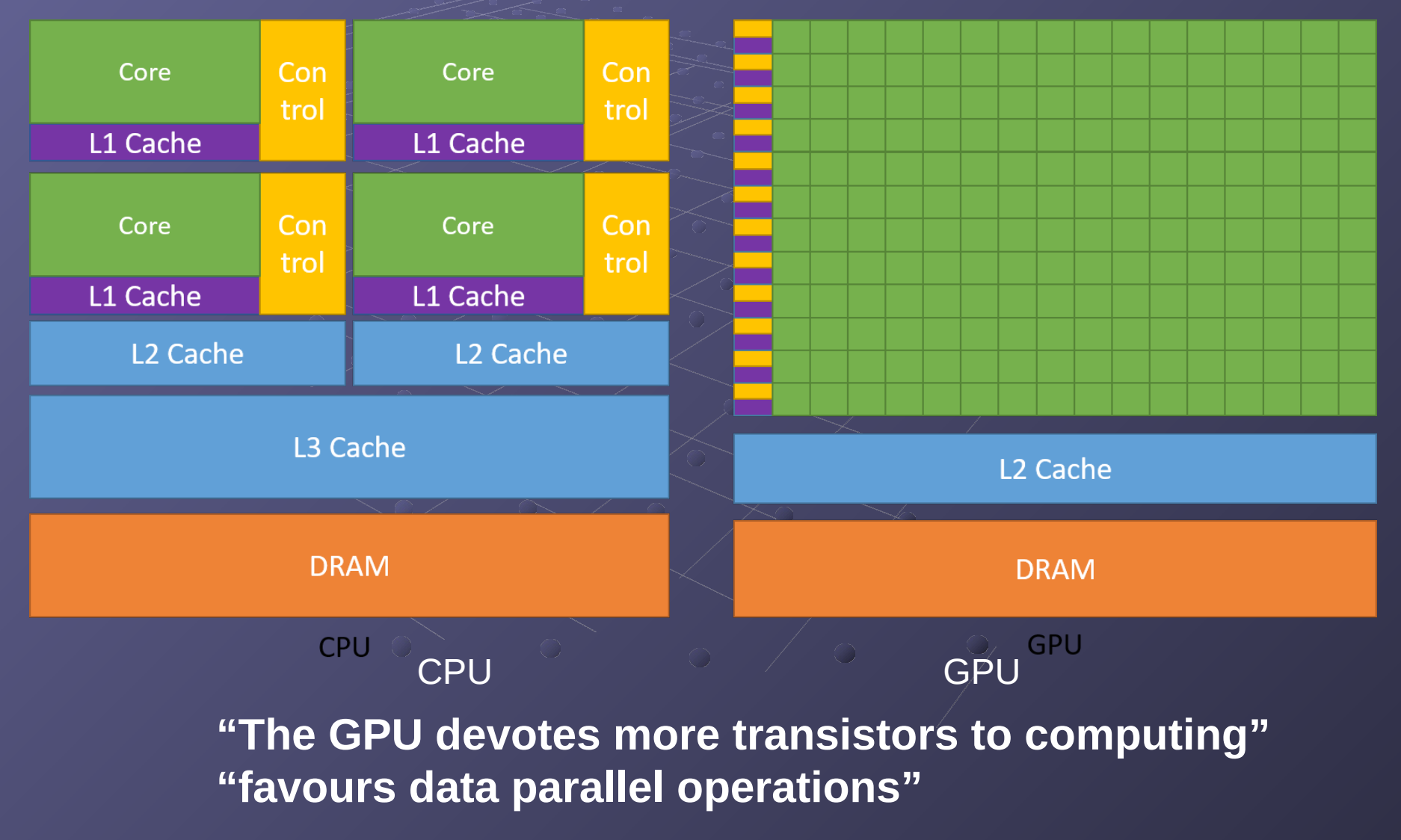

## **GPU Structure**

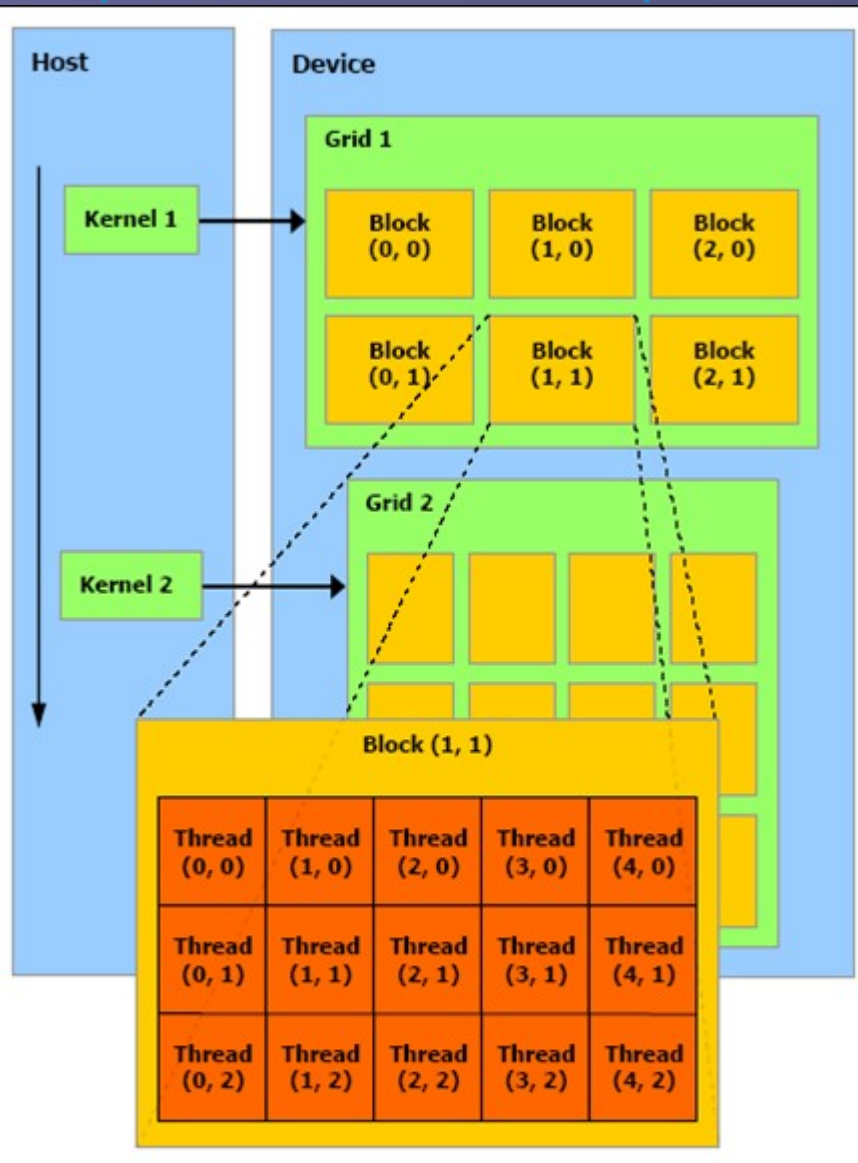

The host issues a succession of kernel invocations to the device. Each kernel is executed as a batch of threads organized as a grid of thread blocks

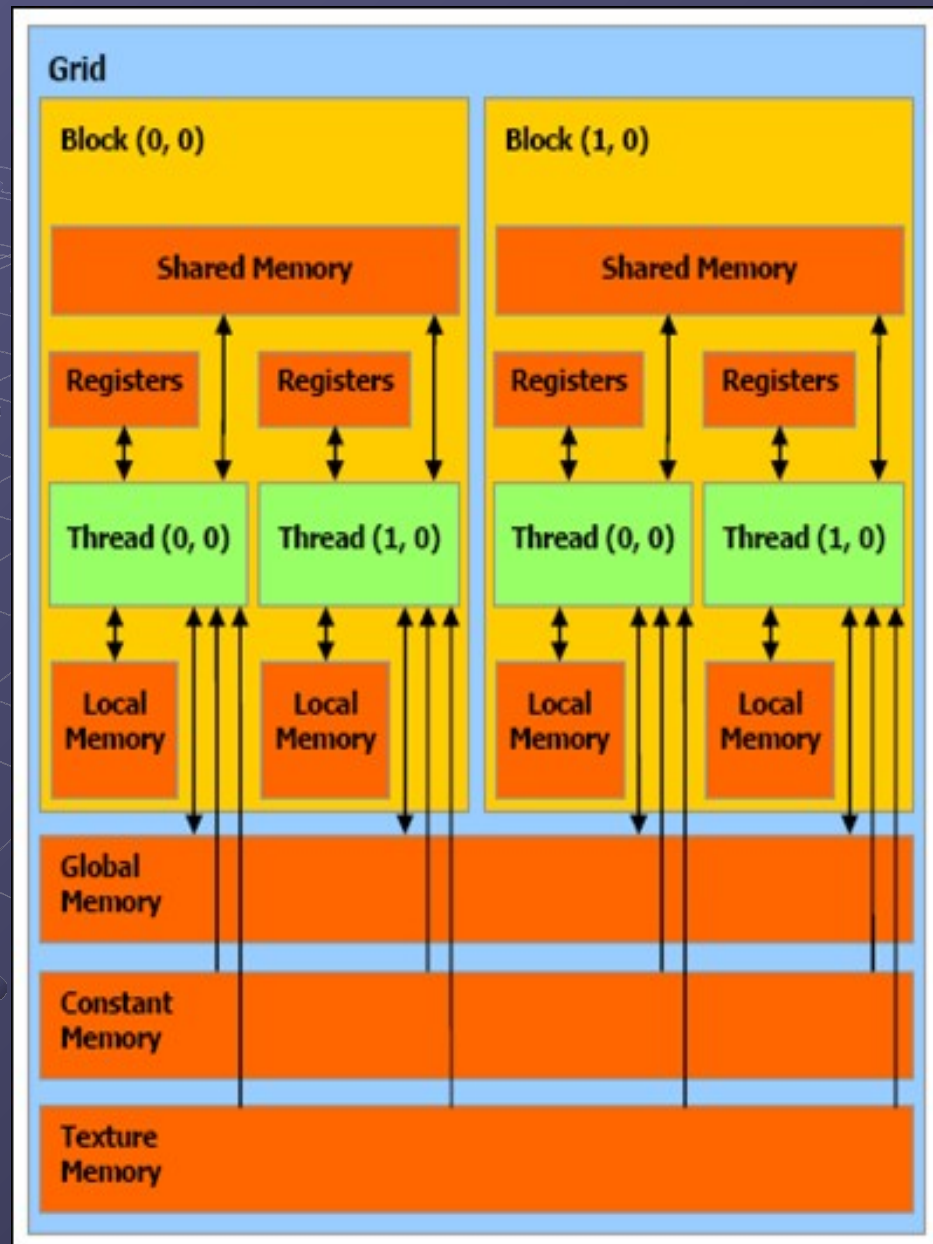

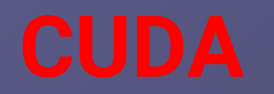

## **CUDA Optimized Libraries:** math.h, FFT, BLAS, ...

### **Integrated CPU + GPU C Source Code**

## **NVIDIA C Compiler**

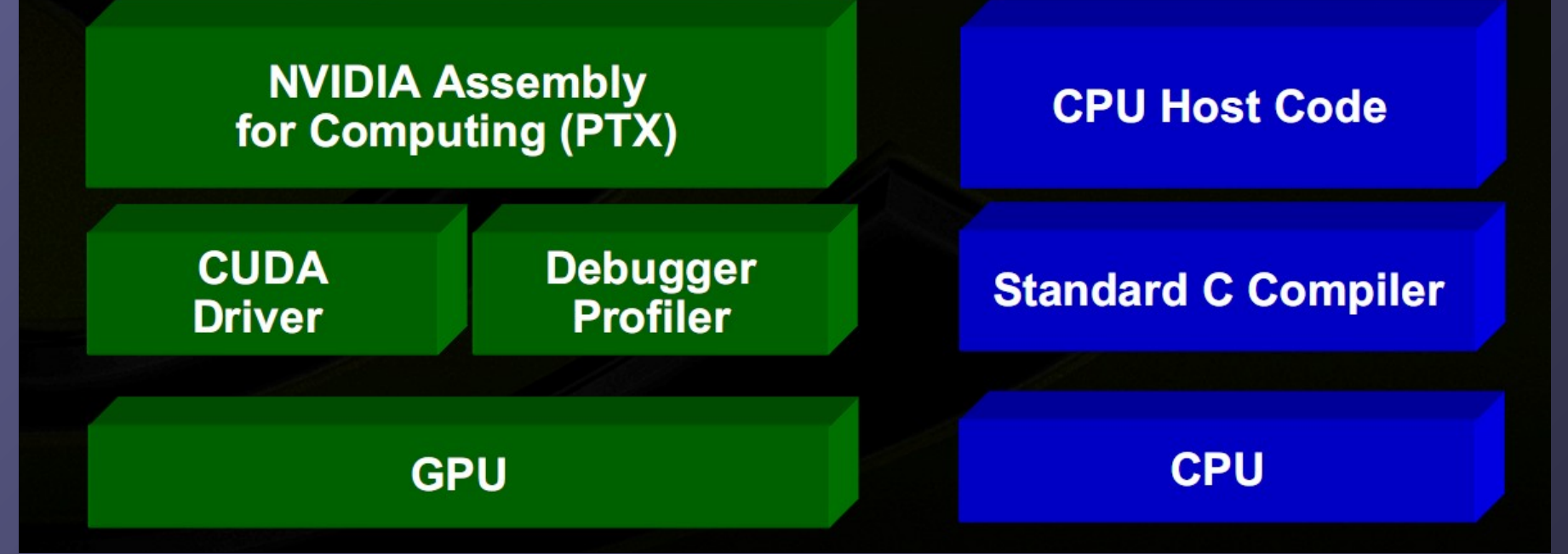

## **GPU Computing Applications**

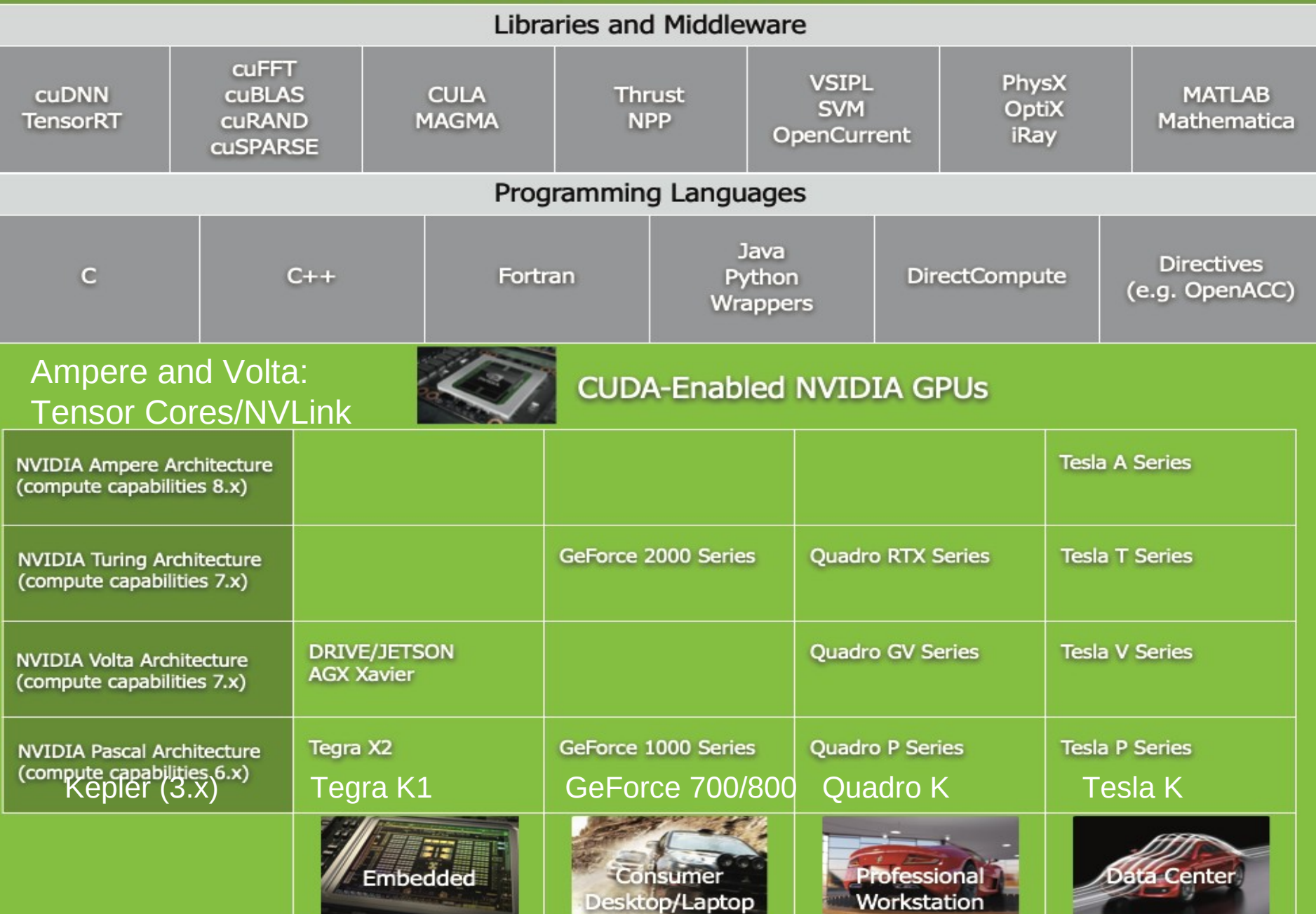

## **Speedups using GPU vs. CPU**

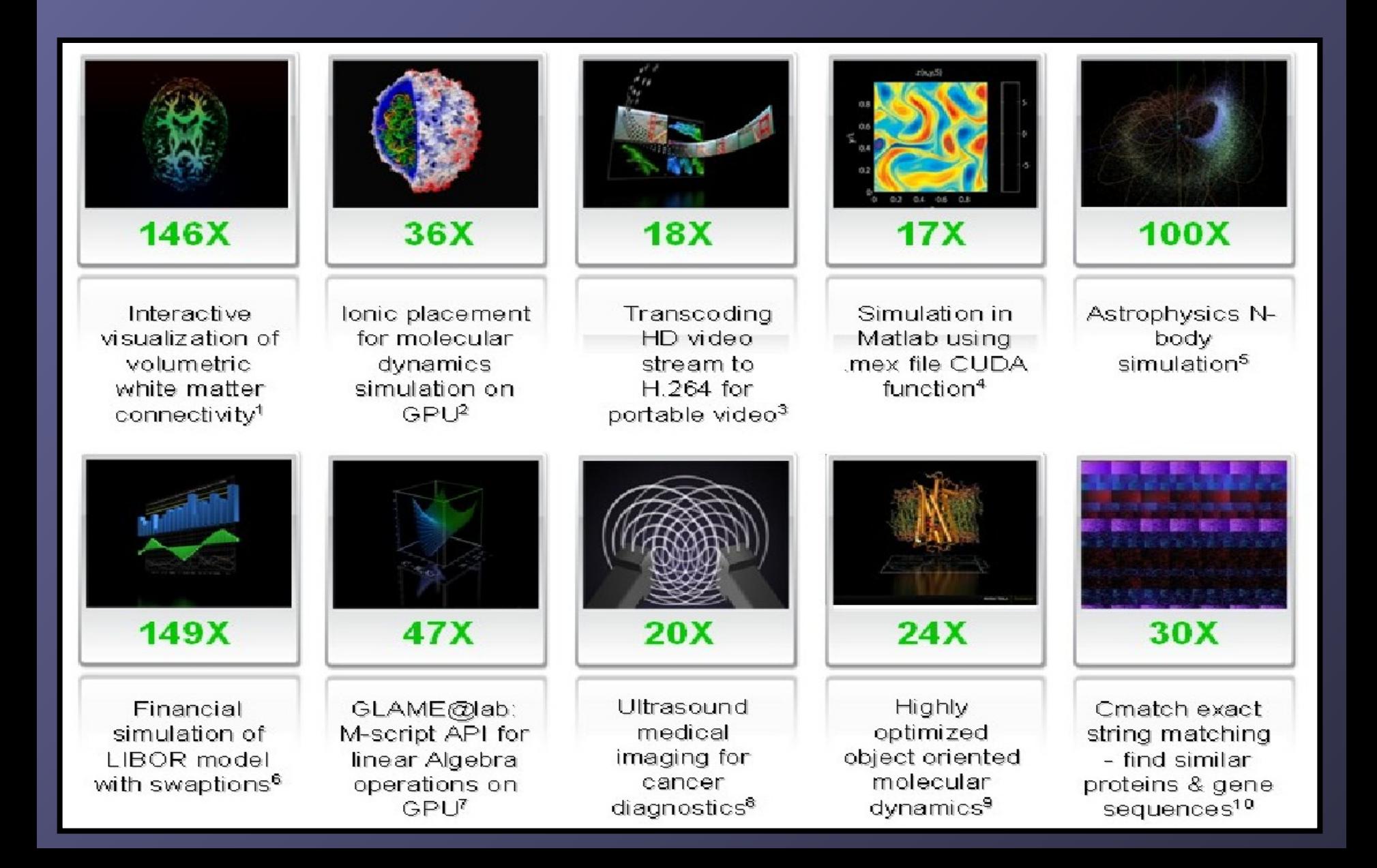

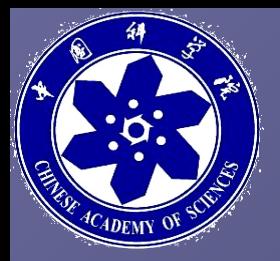

**Towards Peta-Scale Green Computation** - applications of the GPU supercomputers in CAS

http://www.nvidia.com/gtc2010content

# **GPU** TECHNOLOGY

GTC 2010 | Sept 20-23, 2010 San Jose Convention Center, San Jose, California **Watch the Keynote Recordings** 

**Algorithms & Numerical Techniques Astronomy & Astrophysics Audio Processing Cloud Computing Computational Fluid Dynamics Computer Graphics Computer Vision** Databases & Data Mining **Digital Content Creation Embedded & Automotive Energy Exploration Film Finance General Interest GPU Accelerated Internet High Performance Computing** 

Imaging **Life Sciences** Machine Learning & Artificial Intelligence Medical Imaging & Visualization Mobile & Tablet & Phone **Molecular Dynamics** Neuroscience **Physics Simulation Programming Languages & Techniques Quantum Chemistry Ray Tracing Signal Processing** Stereoscopic 3D **Tools & Libraries Video Processing** 

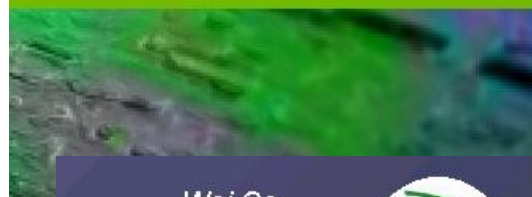

**Mei Ge** Xiaowei Wang Inst. of Proc. Eng.

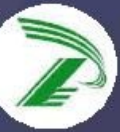

Yunquan Zhang **Inst. of Software** 

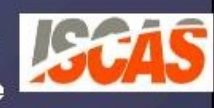

**Rainer Spurzem** Nat. Astro. Obs. Chn.

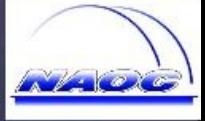

Long Wang **SC Center** 

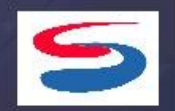

```
CPU C program
                                        CUDA C program
                                         global void addMatrix(float *a,float *b,
void addMatrix(float *a, float *b,
                                                                    float \starc, int N)
               float \starc, int N)
ł
                                          int i=blockIdx.x*blockDim.x+threadIdx.x;
  int i, j, index;int j=blockIdx.y*blockDim.y+threadIdx.y;
  for (i = 0; i < N; i++) {
                                          int index = i + j * N;
    for (j = 0; j < N; j++) {
                                          if ( i < N && j < N)
      index = i + j * N;c/index] = a/index] + b/index];c/index]=a/index]+b/index];<sup>1</sup>
}
                                        void main ()
void main()
                                           ..... // allocate & transfer data to GPU
\mathbf{f}dim3 dimBlk (blocksize, blocksize);
                                          dim3 dimGrd (N/dimBlk.x, N/dimBlk.y);
  addMatrix(a, b, c, N);addMatrix<<<dimGrd,dimBlk>>>(a, b, c,N);
ł
```